# **IWATSU**

### 発行:ビジネスデザイン部

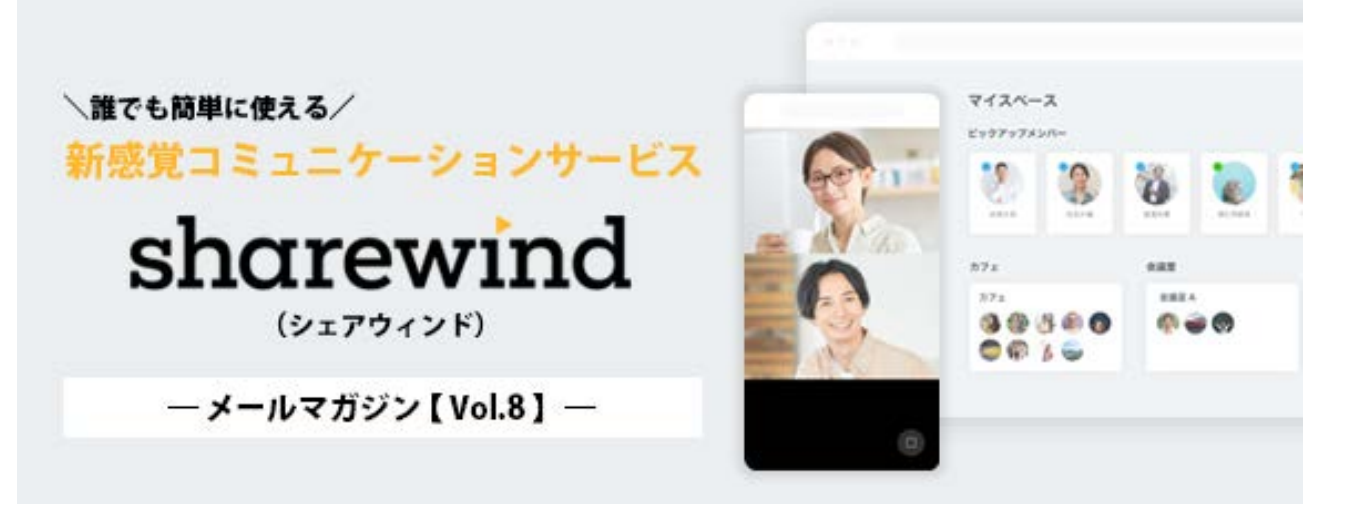

- ※本メールは展示会等で名刺交換させて頂いた方、Sharewind アカウント登録をされている方、Waaarp アカウント 登録をされている方などに配信しております。
- ※メールアプリの設定、セキュリティの影響により、画像が表示されない場合があります。その際、メールアプリのメッセージ 形式をテキスト形式に変更の上、ご覧頂けると幸いです。

こんにちは!Sharewind メルマガ担当です。

前回(1/20 配信版)、初めて会った人に普段自分がプライベートで使っている連絡手段(例えば LINE など)の連絡先を教える事に多少の抵抗感がある場合の代替手段として、**Sharewind** をご紹介しました。

また、**一定期間のコミュニティ**での連絡手段をプライベートと同じものにすると、**お互いの連絡先がそのまま 残る**という事に不安を感じる方もいるかもしれません。

今回は、そのような不安が解消される事はもちろん、**職場以外のコミュニティ活動で活用できるSharewind** の2大おすすめポイントをご紹介します。

## **◆◇◆ おすすめポイント ◆◇◆**

#### **1)Sharewind の登録に必要なのは、メールアドレスだけ!**

⇒ メールアドレスは、組織オーナー以外のメンバーにお知らせする必要が ありません。

つまり、**プライベートと切り離して**、Sharewind 上だけでやり取りが 出来ます。

一定期間の**コミュニティ終了時点で組織メンバーの削除**も簡単です。

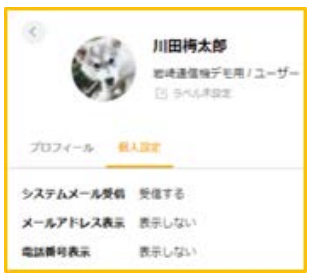

# **2) プロジェクトに適したオールインワンの仕様!**

⇒ **チャット・WEB 会議・タスク管理を一つのツール**で効率よく進める事が出来ます。 チャットならこのツール、WEB 会議ならあのツールとツールの多用で生じる煩わしさがなくなります!

**職場以外のコミュニティ活動に、Sharewind をご活用してみてはいかがでしょうか?**

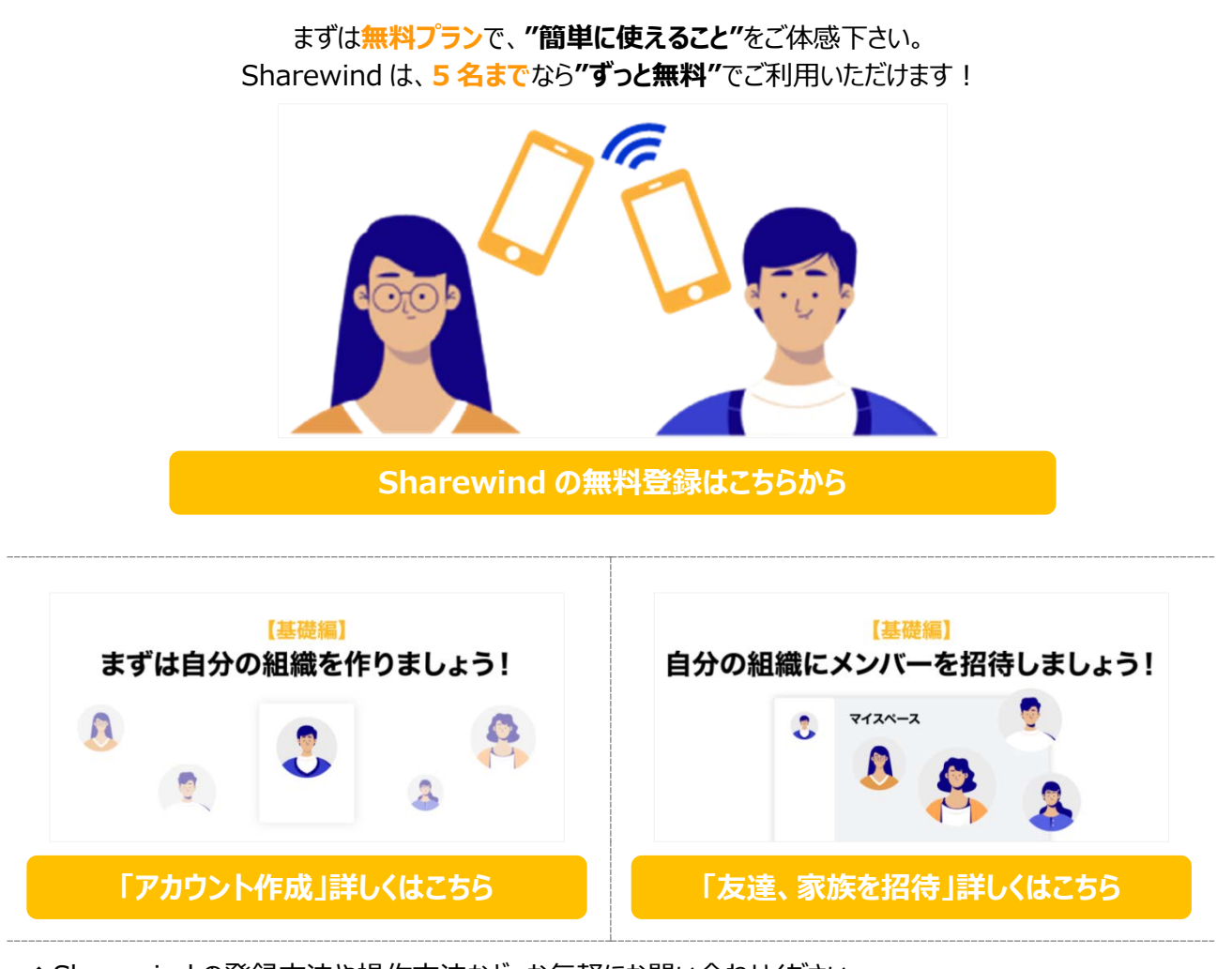

◆ Sharewind の登録方法や操作方法など、お気軽にお問い合わせください。 (E-mail) business-design@iwatsu.co.jp

■ 編集後記 ■ (#私たちの Sharewind)

私事ですが、子どもの第一志望校の試験日の 2 日前で編集後記の執筆に集中できません。 いまだに「何で食塩水 A に濃度の判らない B を混ぜるかな」と言いながら食塩水の濃度の問題に手こずって いる様子を見ると先行きは不安の一言です。 当日の朝、何と声をかけるべきかと "受験生 送り出す 言葉"というワードで検索して色々なサイトを見ました が、結局は「忘れ物ない?いってらっしゃい!」といつもと同じになってしまいそうです。 頑張れ、受験生!と受験生の親!

#### **最後までお読みただきまして誠にありがとうございました。**

◆本文および添付ファイルの全文、または一部の記事の無断転載および再配布を禁じます。

- ◆発行責任者 : 岩崎通信機株式会社 廣岡 裕樹
- ◆編集・発行 : 岩崎通信機株式会社 ヒジネステザイン部 メルマガ編集事務局